## SAP ABAP table UBC CL BI {Batch Input Sessions (INDX-Structure)}

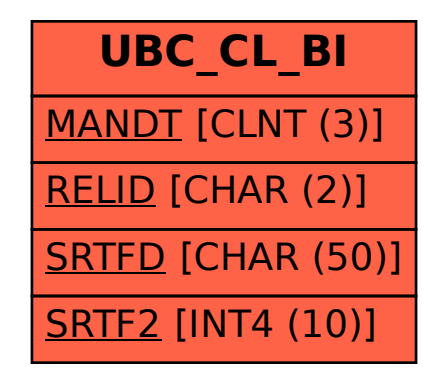